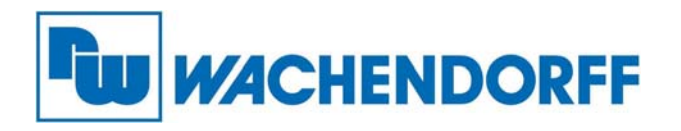

**Wachendorff Prozesstechnik GmbH & Co. KG**  Industriestr. 7, D-65366 Geisenheim Fon: 0 67 22 / 99 65 -20 Fax: 0 67 22 / 99 65 -78 E-Mail: wp@wachendorff.de www.wachendorff-prozesstechnik.de

# **Technical Note 0401 Gateway**

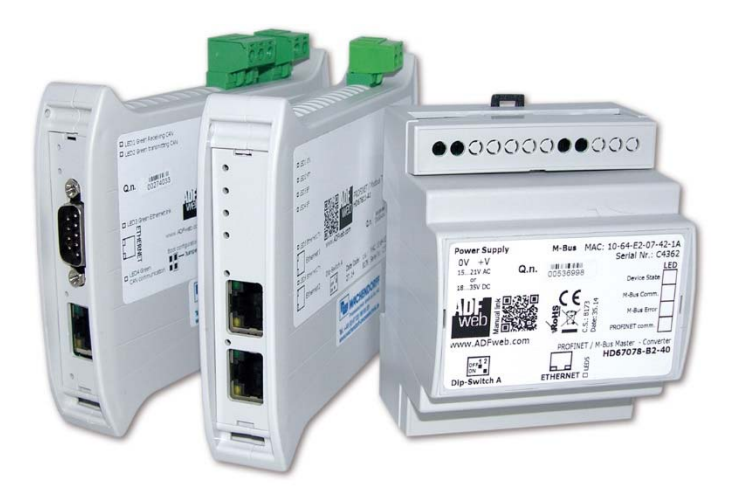

# **"Eingangsbytes und Ausgangsbytes" einer SPS bei Profibus- und Profinet-Gateways**

**Stand: 23.08.2017**

Copyright by Wachendorff Prozesstechnik GmbH & Co. KG, Industriestraße 7, D-65366 Geisenheim, Tel.: +49-6722/9965-20, Fax: -78, Stand: 23.08.2017. Alle Angaben ohne Gewähr, Irrtümer und Änderungen vorbehalten.

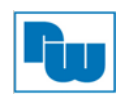

# Inhaltsverzeichnis

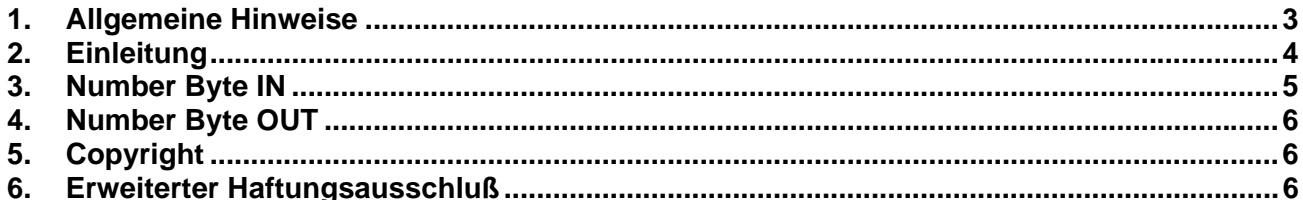

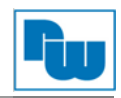

### **1. Allgemeine Hinweise**

Diese Technical Note dient allen, die sich im Umgang mit Profibus- und Profinet-Gateways der Firma Wachendorff beschäftigen.

In dieser Technical Note werden Informationen bezüglich der Eingangsbytes und Ausgangsbytes der Profibus- und Profinet-Gateways beschrieben.

Diese Technical Note dient als Beispiel einer funktionierenden Anwendung. Eine Haftung ist für Sach- und Rechtsmängel dieser Dokumentation, insbesondere für deren Richtigkeit, Fehlerfreiheit, Freiheit von Schutz- und Urheberrechten Dritter, Vollständigkeit und/oder Verwendbarkeit – außer bei Vorsatz oder Arglist – ausgeschlossen.

Die hier verwendeten Links und Bilder zur Konfiguration des Gateways und der Rockwell-Steuerung dienen lediglich als Beispiel. Wachendorff haftet nicht für die Richtigkeit und Vollständigkeit dieser Angaben. Diese Links und Bilder sollen Ihnen lediglich eine Hilfestellung geben, wie die gewünschte Anbindung des Gateways funktionieren kann.

Zur Gewährleistung eines sicheren Betriebes darf das Gerät nur nach den Angaben in der Betriebsanleitung betrieben werden. Bei der Verwendung sind zusätzlich die für den jeweiligen Anwendungsfall erforderlichen Rechts- und Sicherheitsvorschriften zu beachten. Sinngemäß gilt dies auch bei Verwendung von Zubehör.

### **2. Einleitung**

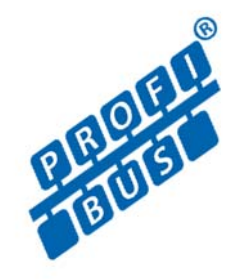

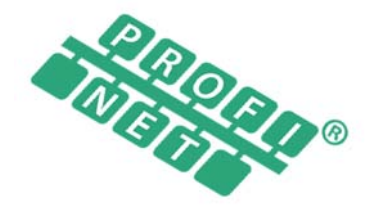

# **Thema: "Eingangsbytes und Ausgangsbytes" einer SPS bei Profibus- und Profinet-Gateways**

In den letzten Jahren ist es immer wieder zu Verwechslungen gekommen, wie die Sichtweise von Eingangsbytes und Ausgangsbytes von einer SPS bei den Gateways von Wachendorff zu sehen sind.

Jedoch gibt es hierzu eine eindeutige Definition.

Diese Erklärung kann für alle Profibus und Profinet Gateways angewendet werden.

Die Sichtweise, welche Bytes der SPS in welche Felder eingetragen werden, ist klar definiert.

In der entsprechenden Konfigurationssoftware SW67xxx des Gateways unter "Step 2 – Set Communication" gibt es unteranderem die Felder:

### **"Number Byte IN"**

und

 **"Number Byte OUT"** 

Diese Felder/ Bezeichnungen sind aus der Sicht des Gateways zu sehen.

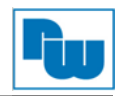

## **3. Number Byte IN**

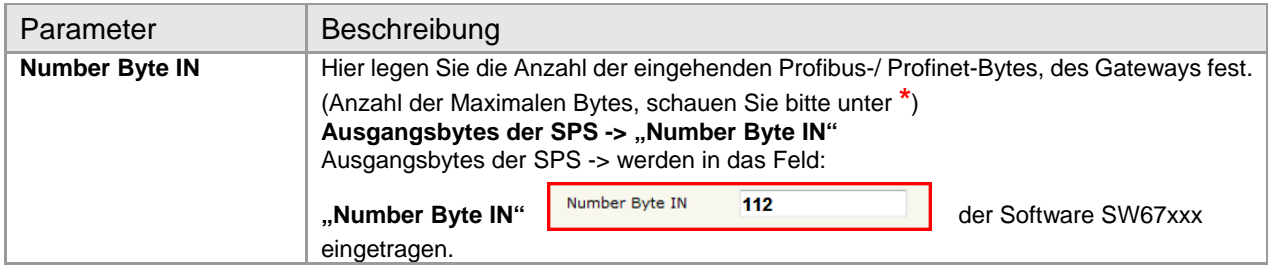

#### **Grafische Darstellung**:

#### -> Für das Feld: **Number Byte IN**

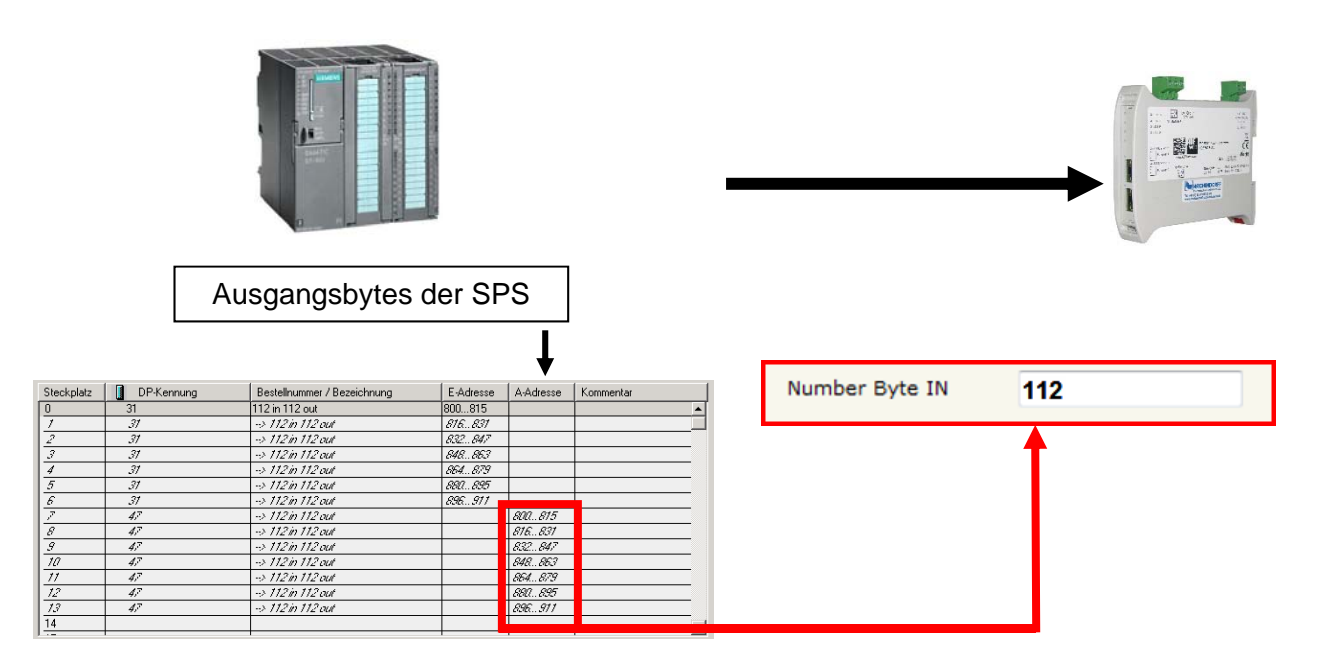

\*= > Bei Verwendung von **Profibus** beträgt die Anzahl der maximalen Bytes 244. Bei Verwendung von **Profinet** beträgt die Anzahl der maximalen Bytes 1440.

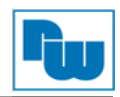

# **4. Number Byte OUT**

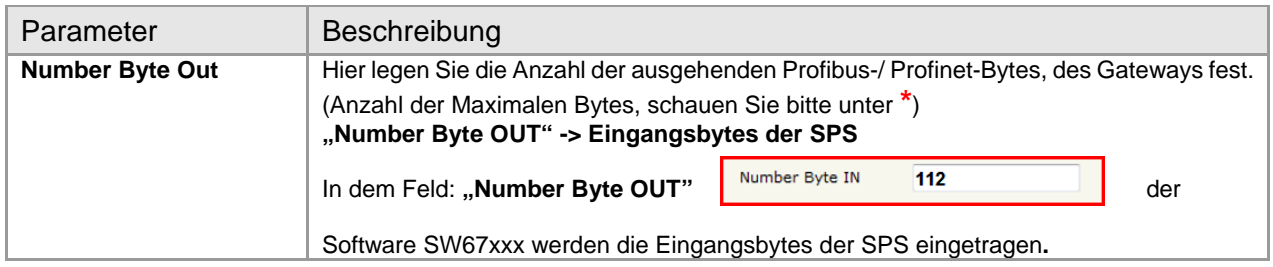

#### **Grafische Darstellung**:

#### -> Für das Feld: **Number Byte OUT**

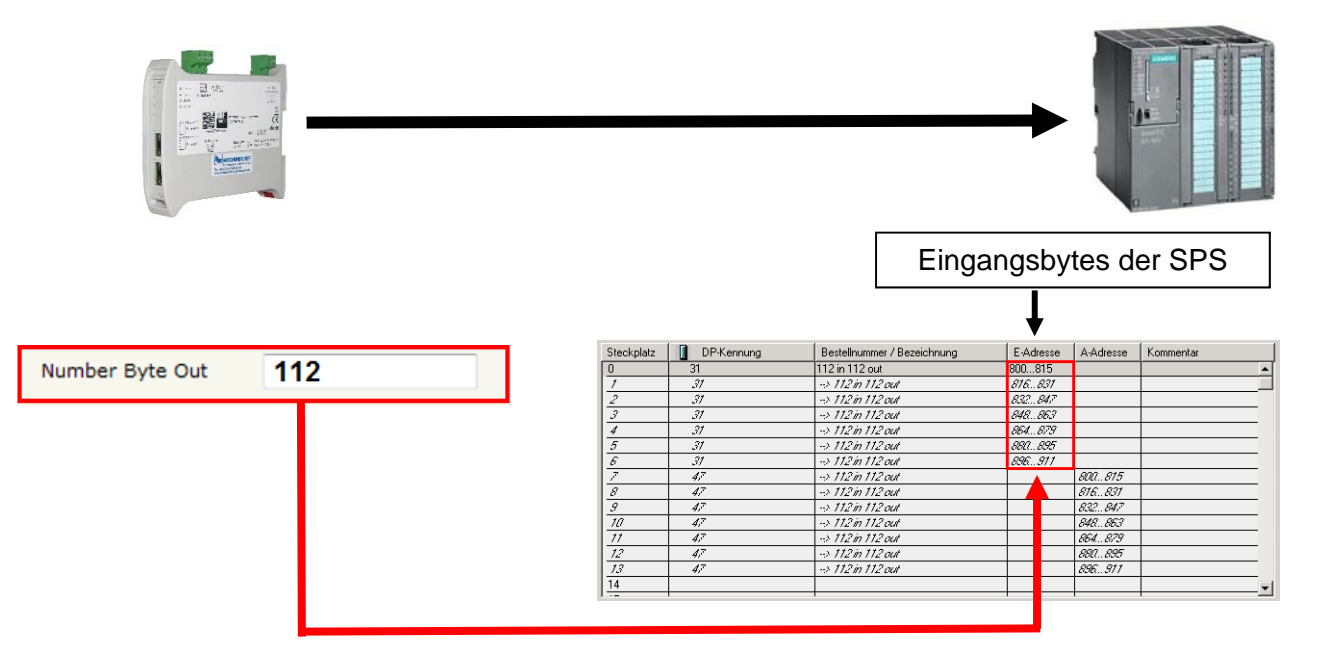

\*= > Bei Verwendung von **Profibus** beträgt die Anzahl der maximalen Bytes 244. Bei Verwendung von **Profinet** beträgt die Anzahl der maximalen Bytes 1440.

#### **5. Copyright**

Dieses Dokument ist Eigentum der Fa. Wachendorff Prozesstechnik GmbH & Co. KG. Das Kopieren und die Vervielfältigung sind ohne vorherige Genehmigung verboten. Inhalte der vorliegenden Dokumentation beziehen sich auf das dort beschriebene Gerät bzw. die beschriebene Produktgruppe.

#### **6. Erweiterter Haftungsausschluß**

Alle technischen Inhalte innerhalb dieses Dokuments können ohne vorherige Benachrichtigung modifiziert werden. Der Inhalt des Dokuments ist Inhalt einer wiederkehrenden Revision. Bei Verlusten durch Feuer, Erdbeben, Eingriffe durch Dritte oder anderen Unfällen, oder bei absichtlichem oder versehentlichem Missbrauch oder falscher Verwendung, oder Verwendung unter unnormalen Bedingungen werden Reparaturen dem Benutzer in Rechnung gestellt. Wachendorff Prozesstechnik ist nicht haftbar für versehentlichen Verlust durch Verwendung oder Nichtverwendung dieses Produkts, wie etwa Verlust von Geschäftserträgen. Wachendorff Prozesstechnik haftet nicht für Folgen einer sachwidrigen Verwendung.